# **ОПРЕДЕЛЕНИЕ ПАРАМЕТРОВ МАГНИТНОГО ПОЛЯ ОБЪЕКТА ПО РЕЗУЛЬТАТАМ ДИСТАНЦИОННЫХ МАГНИТОГРАДИЕНТНЫХ ИЗМЕРЕНИЙ**

**Павлов Б. В.<sup>1</sup> , Каршаков Е. В.<sup>2</sup> , Гольдин Д. А.<sup>3</sup>** (*ФГБУН Институт проблем управления* 

*им. В.А. Трапезникова РАН, Москва*)

*Рассмотрена проблема определения параметров магнитного поля объекта по результатам дистанционных магнитоградиентных измерений. Поставлена задача определения магнитных параметров объекта на основе описания его влияния на измерительную систему как вектора магнитного диполя. Ключевой особенностью предложенного подхода является использование разностей разнесенных датчиков непосредственно, а не в виде оценки соответствующих пространственных производных. Решена задача определения магнитных параметров объекта при использовании тензорного измерителя, построенного на разностях компонент поля, и векторного, построенного на разностях модулей поля. Предложенные алгоритмы внедрены в программное обеспечение компьютерного имитационного макета, позволяющего моделировать процесс определения магнитных параметров объекта с использованием стационарных и мобильных магнитоградиентных измерительных систем, построенных с использованием скалярных и векторных магниточувствительных датчиков различных типов, а также различных конструкций градиентной установки.*

Ключевые слова: магнитное поле объекта, дистанционные магнитоградиентные измерения, векторные и тензорные магнитоградиентометры.

# *1. Введение*

Важной задачей, связанной с определениями магнитных параметров объекта (МПО), является оценка возможности построения системы непосредственного контроля его магнитного поля [10]. Теоретически построение такой системы возможно с применением в качестве магнитоизмерительной системы тензорного или векторного градиентометров [4, 16].

l

<sup>1</sup> *Борис Викторович Павлов, д.т.н., г.н.с.* (*pavlov@ipu.ru*)*.*

<sup>2</sup> *Евгений Владимирович Каршаков, д.т.н., в.н.с.* (*karshak@mail.ru*)*.*

<sup>3</sup> *Дмитрий Алексеевич Гольдин, к.т.н., с.н.с.* (*goldind@ipu.ru*)*.*

Основным принципом контроля магнитного состояния объекта является наблюдение влияния объекта на магниточувствительную систему с последующей оценкой по данным измерений параметров его намагничения.

Попытки введения такого рода контроля предпринимались и ранее. Так, в [9] предлагается устанавливать чувствительные датчики непосредственно на контролируемом объекте. Такой подход, однако, не привел к желаемому результату в достаточной мере, поскольку магнитное поле в непосредственной близости объекта всегда существенно неоднородно и по его параметрам даже во многих точках не удается судить об объекте в целом на значительном удалении.

Чтобы корректно оценить магнитное влияние объекта, необходимо, чтобы контрольная система располагалась на расстоянии, по меньшей мере втрое превышающем его размеры. Такой подход также неоднократно проверялся (в качестве чувствительной системы использовались скалярные или векторные магнитометры) [5, 6, 7, 8], однако использование такого подхода не всегда эффективно. Основными причинами недостижения положительного решения данной задачи являются следующие:

• влияние естественных магнитных вариаций:

• влияние движения контрольной системы в градиентном поле земли;

• существенную неоднозначность связи измеренных значений поля с параметрами магнитных свойств объекта.

В данной работе исследуется возможность дистанционного контроля магнитного поля объекта по результатам измерений векторных и тензорных значений второй производной потенциала поля - магнитного градиента [11, 13, 15, 16, 17]. При этом предлагается опираться не на приближенные оценки производных поля, вычисленные по соответствующим разностям, а непосредственно на измеренные точные разности различных компонент, которые, как и градиент поля, в значительной мере избавлены от влияния вариаций поля, но при этом позволяют уменьшить степень неоднозначности решения.

Недостатком такого подхода можно назвать вычислительную сложность возникающей нелинейной, некорректной по Адамару задачи [20]. Однако предложенный алгоритм решения, работающий на основе итерационного обобщенного фильтра Калмана (Iterated Extended Kalman Filter, IEKF) [12, 14, 18, 19], позволяет обеспечить регуляризацию и получить устойчивое решение в случае одного дипольного источника поля.

## 2. Постановка задачи определения магнитных параметров объекта

В основе методов определения МПО лежит описание влияния объекта на измерительную систему в форме пространственного распределения скалярного магнитного потенциала основной, липольной составляющей [1]:

$$
(1) \tU^B = -\frac{\mu\mu_0|M|}{4\pi|r|^2}\Big(e_r^{\mathrm{T}}e_M\Big).
$$

Здесь: r - радиус-вектор точки наблюдения относительно источника поля;  $e_r = r/|r| - e$ диничный вектор, направленный вдоль вектора  $r$ ;  $\mu$  - относительная магнитная проницаемость среды;  $\mu_0$ — магнитная постоянная (в системе СИ);  $M$  – вектор магнитного момента диполя;  $e_M = M/M - e$ диничный вектор, направленный вдоль вектора М.

На основании данного выражения могут быть получены формулы для расчета значений всех потенциально измеримых параметров.

Вектор индукции поля (первая производная потенциала):

$$
(2) \quad B = \frac{\partial U^B}{\partial r} = \frac{\mu \mu_0 |M|}{4\pi |r|^3} \Big( 3e_r e_r^{\mathrm{T}} - I \Big) e_M.
$$

Здесь I – единичная матрица,  $e_{r}e_{r}^{T}$  – матрица диадного (покомпонентного) произведения векторов.

Тензор градиента индукции поля (вторая производная потенциала):

$$
(3) \quad \nabla B^{\mathrm{T}} = \frac{\partial^2 U^B}{\partial r^2} = \frac{3\mu\mu_0 |M|}{4\pi |r|^4} \Big\{ e_r e_M^{\mathrm{T}} + e_M e_r^{\mathrm{T}} + \Big(I - 5e_r e_r^{\mathrm{T}}\Big) e_r^{\mathrm{T}} e_M \Big\}.
$$

Вектор градиента модуля индукции поля (первая производная модуля индукции):

$$
(4) \quad \nabla \big| B \big| = \big( \nabla B^{T} \big) e_{B}.
$$

Злесь  $e_B = B/B$  - елиничный вектор, направленный влоль вектора В.

Требуется дистанционно определить магнитные параметры объекта, используя либо тензорный магнитоградиентометр, представляющий собой систему из четырех пространственно разнесенных векторных магниточувствительных датчиков, либо векторный магнитоградиентометр, составленный из четырех скалярных латчиков поля [2].

### 3. Определение магнитных параметров объекта при использовании тензорного измерителя

Линейная постановка предполагает пренебрежение смешением отдельных датчиков друг относительно друга. Полагается, что градиентные разности являются соответствующими компонентами тензора, а точкой привязки измерений - пространственное положение геометрического центра измерительной системы. Такой подход оправдан для случая, когда расстояние до источника поля значительно превосходит характерные размеры измерительной системы.

В случае, если дистанция между измерительными датчиками соизмерима с расстоянием до источника поля, линейная постановка оказывается недостаточно точной и следует переходить к измерению разностей компонент непосредственно.

Для каждого из четырех векторных датчиков тензорного магнитоградиентометра можно рассчитать оценку вектора индукции поля:

$$
(5) \quad B_i = \frac{\mu\mu_0}{4\pi |\tilde{r} + \delta r_i|^3} \left( 3\frac{(\tilde{r} + \delta r_i)(\tilde{r} + \delta r_i)^T}{(\tilde{r} + \delta r_i)^T(\tilde{r} + \delta r_i)} - I \right) \tilde{M}, \ \ i = 1, ..., 4.
$$

Здесь *М* и  $r$  – оценки векторов *М* и  $r$ ;  $\delta r_i$  – известные векторы смещения векторных магнитных датчиков относительно измерительного центра системы;  $B_i$  – расчетное значение вектора поля для текущей гипотезы для *i*-го датчика.

Введем вектор оцениваемых параметров:

(6)  $x = (r_1, r_2, r_3, m_1, m_2, m_3)$ ,

где  $r_i$  – компоненты вектора поправок к некой априорной оценке радиус-вектора  $r$  точки расположения диполя;  $m_i$  - компоненты вектора поправок к априорной оценке вектора М дипольного момента:

(7)  $X = X_0 + x$ ,  $X_0 = (\tilde{r}_1, \tilde{r}_2, \tilde{r}_3, \tilde{M}_1, \tilde{M}_2, \tilde{M}_3).$ 

Введем вектор измерений покомпонентных разностей показаний векторных датчиков:

(8)  $z = (z_{121}, z_{122}, z_{123}, z_{231}, z_{232}, z_{233}, z_{241}, z_{242}, z_{243}),$ 

первый индекс соответствует номеру гле латчикауменьшаемого, второй - номеру датчика-вычитаемого, третий номер оси чувствительности, вдоль которой измеряется разность. Несмотря на то, что всего измеряется 18 таких разностей для четырех датчиков, только девять из них можно считать независимыми, поскольку любая другая компонента разностей может быть выражена через параметры вектора (8), например:

$$
(9) \quad z_{132} = B_{12} - B_{32} = B_{12} - B_{22} + B_{22} - B_{32} = z_{122} + z_{232}.
$$

Поскольку предполагаемый шум измерений, как правило, много меньше сигнала измерительных датчиков, возможный, тем не менее, учет избыточных комбинаций не дает дополнительной информации, так как шум датчика входит одинаково во все измеряемые разности.

Введем вектор, содержащий параметры градиента (разностей компонент поля):

$$
(10)\ \frac{G=(G_{121}, G_{122}, G_{123}, G_{231}, G_{232}, G_{233}, G_{241}, G_{242}, G_{243})}{G_{ijk}=B_{ik}-B_{ik}}.
$$

Решение прямой задачи очевидным образом может быть получено через функцию (5). Тогда можно рассмотреть для вектора G его матрицу Якоби в очередной точке  $X_i$  (текущая гипотеза):

$$
(11) \ H\left(X_i\right) = \frac{\partial G(X_i)}{\partial x_j} \approx \frac{G(X_i + \delta x^j) - G(X_i - \delta x^j)}{2\left|\delta x^j\right|},
$$

где  $\delta x^{j}$  – вектор малого приращения по компоненте *j*. В результате получим линеаризованные в окрестности точки  $X_i$  уравнения измерений:

(12)  $Z = H(X_i) \cdot x + \rho$ .

Здесь  $\rho$  – вектор шумов измерений с матрицей ковариаций R.

Основной алгоритм решения задачи при определении параметров поля объекта при использовании тензорного измерителя реализован в классе IEKF [14] - итерационный обобщенный фильтр Калмана (ФК). Главные особенности алгоритмов и программ расчета МПО при использовании тензорного измерителя - алгоритм решения прямой задачи, а также учет движения объекта и измерителя. Поскольку при вычислении разностей (10) шумы полученных измерений становятся коррелированными (матрица R не является диагональной), для алгоритма поскалярной обработки следует произвести преобразование вектора измерений. Построение разностей по формуле (10) предполагает блочную структуру матрицы ковариаций R. Так, например, измерения датчика 2 входят в разности с измерениями 1, 3 и 4 датчиков. Если предположить, что шумы измерений по отдельным осям отдельных датчиков одинаковы и независимы, тогда матрица R размерности разбивается на три блока на диагонали, внедиагональные коэффициенты нулевые. Каждый блок имеет ВИД

(13)  $R_{3\times 3} = \sigma^2 \begin{pmatrix} 2 & 1 & 1 \\ 1 & 2 & 1 \\ 1 & 1 & 2 \end{pmatrix}$ .

Здесь  $\sigma^2$  – дисперсия измерения отдельного датчика по отдельной оси измерений. Значение 2 для диагональных элементов связано с тем, что в значение разности входят шумы по двум разным осям (дисперсии складываются). Единичное значение для внедиагональных элементов объясняется тем, что в значения любых двух из трех рассматриваемых разностей входит одна и та же вычитаемая компонента.

Для матрицы (13) можно определить собственные значения и собственные векторы. Например, для следующего набора собственных векторов:

$$
(14) T = \begin{pmatrix} \frac{1}{\sqrt{3}} & \frac{1}{\sqrt{3}} & \frac{1}{\sqrt{3}} \\ 0 & \frac{1}{\sqrt{2}} & -\frac{1}{\sqrt{2}} \\ -\frac{2}{\sqrt{6}} & \frac{1}{\sqrt{6}} & \frac{1}{\sqrt{6}} \end{pmatrix}
$$

можно получить собственные значения и приведенную матрицу:

(15) 
$$
R'_{3\times 3} = \sigma^2 \begin{pmatrix} 4 & 0 & 0 \\ 0 & 1 & 0 \\ 0 & 0 & 1 \end{pmatrix}
$$
.

Преобразование  $T$  сводится к тому, что вместо отдельных разностей на вход алгоритма коррекции подаются для каждой измерительной оси 1) сумма сигналов трех датчиков минус утроенный сигнал четвертого, базового латчика; 2) разность сигналов двух из трех датчиков; 3) сумма сигналов тех же двух датчиков минус удвоенный сигнал третьего датчика:

$$
Z'_{1i} = \frac{1}{\sqrt{3}} (B_{1i} + B_{2i} + B_{3i} - 3B_{4i}),
$$
  
(16) 
$$
Z'_{2i} = \frac{1}{\sqrt{2}} (B_{2i} - B_{3i}),
$$

$$
Z'_{3i} = \frac{1}{\sqrt{6}} (B_{2i} + B_{3i} - 2B_{1i}).
$$

Теперь очевидно, что функция вычисления параметров поля (ForwardMT), реализующая прямую задачу, должна осуществлять расчет по формулам (16). Эти же формулы должны использоваться при обработке измерений.

Для корректной работы алгоритмов ФК необходимо, помимо решения прямой задачи на этапе коррекции, обеспечить работу фильтра на этапе прогноза. Для этого требуется учесть все известные параметры движения измерительной системы и источника поля.

Естественно, параметры движения, даже если они известны, не могут считаться абсолютно точными. Кроме того, магнитные параметры объекта могут меняться с движением объекта в естественном поле Земли. Поэтому модель изменения вектора X, который включает радиус-вектор R и вектор дипольного момента М, должна содержать случайную составляющую, которая тем больше, чем меньше достоверность информации о взаимном движении объекта и измерительной установки.

Таким образом, функция расчета параметров модели движения (MotionMT) должна реализовывать вычисление матриц для следующей модели:

$$
R_{j} = R_{j-1} + (V_{oj} - V_{mj})\Delta t + q_{Rj},
$$

$$
(17) \; M_{j} = M_{j-1} + (\hat{\omega}_{oj} - \hat{\omega}_{mj}) M_{j-1} \Delta t + q_{Mj},
$$

$$
q_j = \{q_{kj}, q_{mj}\},
$$
  $E[q_j] = 0,$   $E[q_j q_s^{\mathrm{T}}] = Q_j \delta_{js} = S_{Qj} S_{Qj}^{\mathrm{T}} \delta_{js}.$ 

Здесь  $\Delta t$  - временной интервал между измерениями параметров магнитного поля. Ковариационную матрицу О предлагается задать диагональной. В этом случае  $S_Q$  – тоже диагональная матрица. Обозначение «<sup>Л</sup>» для вектора обозначает матрицу вида

$$
(18) \hat{\omega} = \begin{pmatrix} 0 & \omega_3 & -\omega_2 \\ -\omega_3 & 0 & \omega_1 \\ \omega_2 & -\omega_1 & 0 \end{pmatrix}.
$$

Если параметры движения неизвестны, диагональные элементы  $S<sub>0</sub>$  должны задаваться равными характерным значениям для взаимной скорости движения объекта и магнитоградиентной системы, соответственно, пространственной и угловой. При этом, поскольку дипольный момент может меняться с изменением ориентации объекта за счет индуктивной и динамической части, соответствующие элементы  $S_O$  должны содержать член, пропорциональный угловой скорости объекта (если она измеряется) или ее характерному значению.

Схема работы одного шага алгоритма определения магнитных параметров объекта по измерениям тензорного измерителя градиента магнитного поля показана на рис. 1. Функции программы, реализующей данный алгоритм, их входные и выходные параметры показаны в таблице 1.

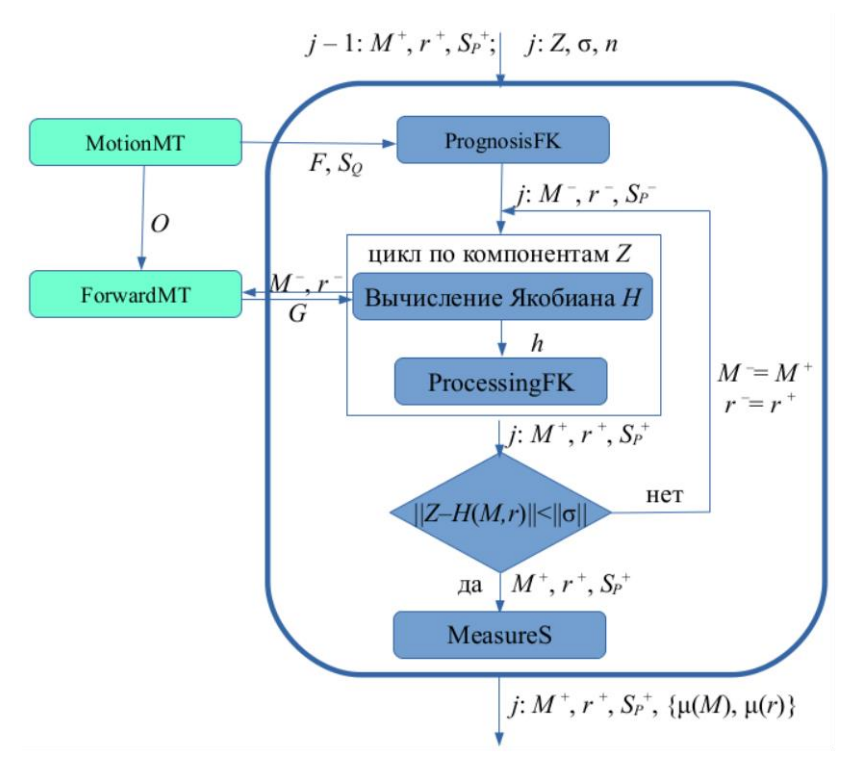

*Рис. 1. Структура одного шага алгоритма определения магнитных параметров объекта по измерениям тензорного градиентометра*

| Название    | Входные параметры                                                                                                    | Выходные параметры                                                                                                    |
|-------------|----------------------------------------------------------------------------------------------------|----------------------------------------------------------------------------------------------------|
| PrognosisFK | $n = 6 -$ размерность задачи<br>оценивания;<br>$M^+$ - оценка вектора диполь-<br>ного момента $3 \times 1$ на<br>предыдущем шаге и $r^+$ -<br>оценка радиус-вектора 3 × 1<br>на предыдущем шаге, вместе<br>образуют вектор состояния<br>задачи;<br>$Sp^+$ - корень из ковариацион-<br>ной матрицы 6 × 6 ошибки<br>оценки на предыдущем шаге;<br>$F$ – матрица 6 × 6 уравнений<br>этапа прогноза;<br>$S_Q$ – вектор 6 × 1, задающий<br>диагональ корня из ковариа-<br>ционной матрицы шумов<br>модели этапа прогноза. | $M$ – априорная оценка<br>вектора дипольного<br>момента 3 × 1 на теку-<br>щем шаге и $r$ – апри-<br>орная оценка радиус-<br>вектора $3 \times 1$ на теку-<br>щем шаге;<br>$S_P$ – корень из ковари-<br>ационной матрицы<br>$6 \times 6$ ошибки априор-<br>ной оценки на текущем<br>шаге. |
| JacobianH   | $n = 6 -$ размерность задачи<br>оценивания;<br>$M$ – априорная оценка век-<br>тора дипольного момента<br>$3 \times 1$ на текущем шаге и $r$ –<br>априорная оценка радиус-<br>вектора 3 × 1 на текущем<br>шаге для вызова функции<br>ForwardMT;<br>$i$ – номер обрабатываемой<br>компоненты вектора измере-<br>ний Z.<br>${G}_i$ – набор векторов раз-<br>ностных измерений парамет-<br>ра с номером і для близких<br>к текущей оценке точек                                                                          | $h$ – вектор частных<br>производных функции<br>решения прямой зада-<br>чи для параметра Z <sub>i</sub> .                                                                                                    |

Таблица 1. Функции программы определения МПО по измерениям тензора градиента

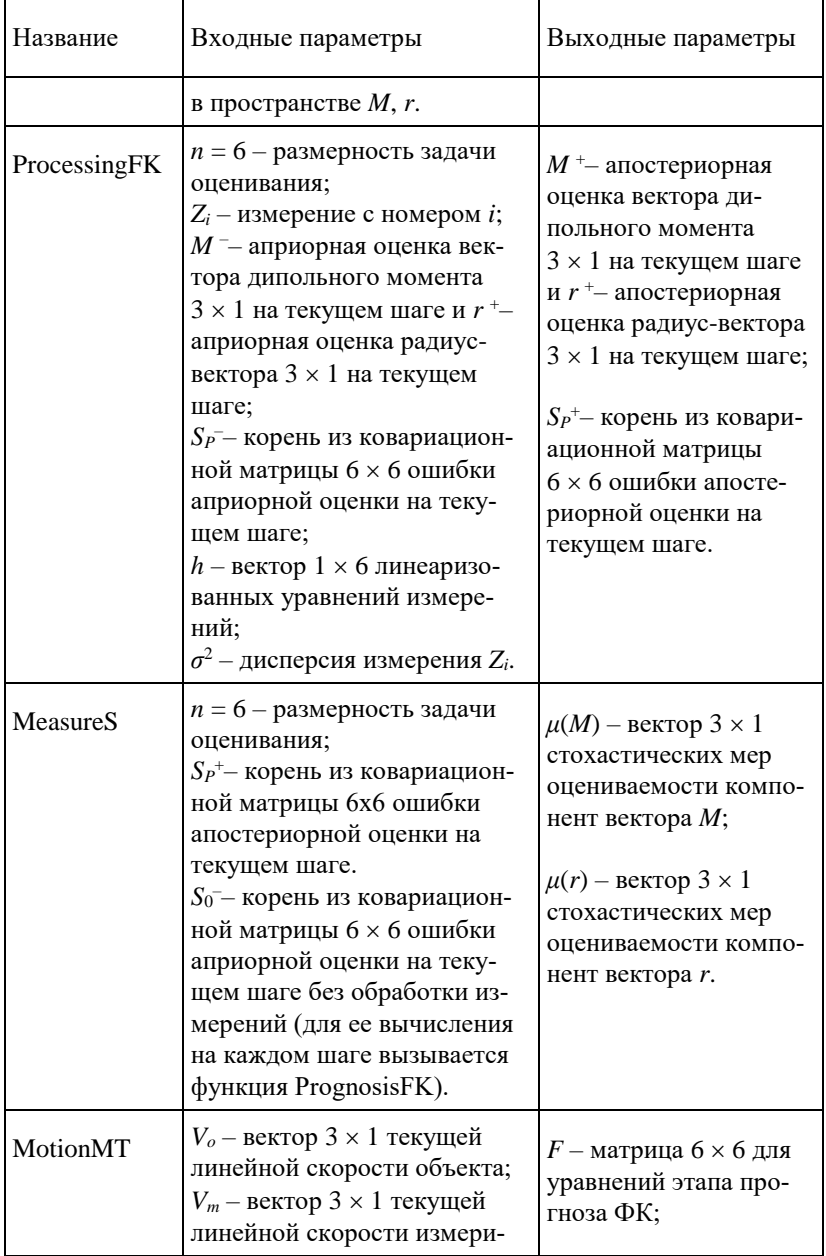

#### Управление подвижными объектами и навигация

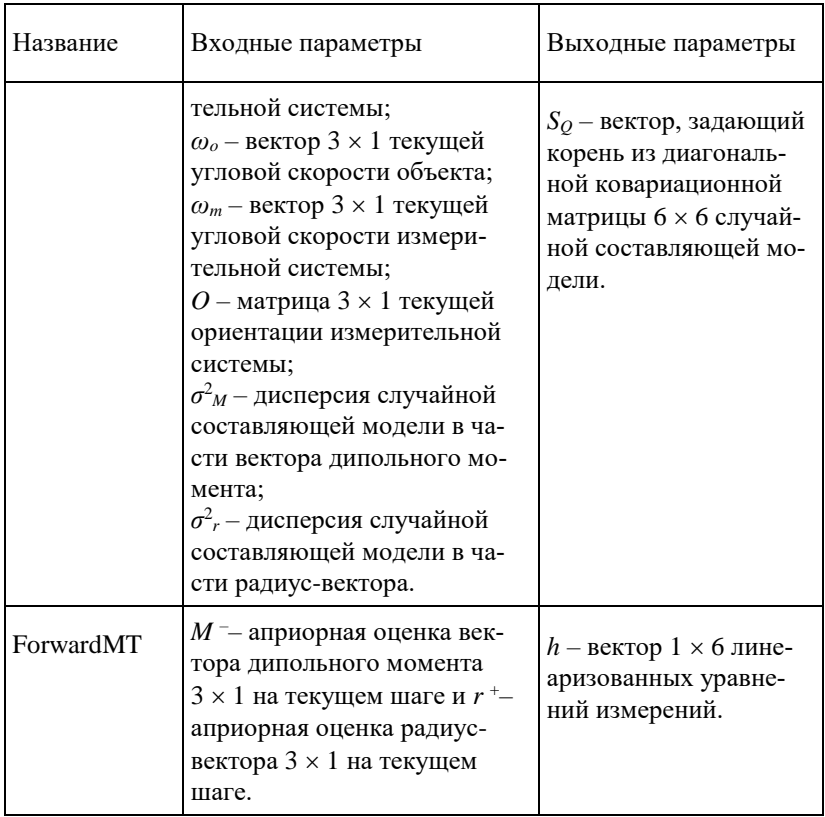

В представленном алгоритме критерием для остановки итерационного процесса служит достижение величиной

 $(19) \Delta = |G^{\text{H3M}} - G^{\text{BBH}}|$ 

порогового значения, определяемого уровнем чувствительности датчиков поля, составляющих магнитоградиентную систему. Если данный порог не достигается, процесс необходимо принудительно останавливать после некоторого числа итераций.

На рис. 2 представлена область сходимости одного из возможных алгоритмов, полученная по модельным данным с разными начальными условиями по вектору смещения и с нулевыми начальными условиями по вектору диполя. Начальные усло-

#### Управление большими системами. Выпуск 109

вия брались из куба размером 40 на 40 метров: от -20 ло +20 по каждой из координат, модельная точка положения диполя - $(5, 0, 0.306)$ . Дипольный момент брался равным 100 Ам<sup>2</sup>, шум измерений компонент поля  $-1$  нТл. Швет соответствует количеству итераций, затраченных на достижение точки, отвечающей решению.

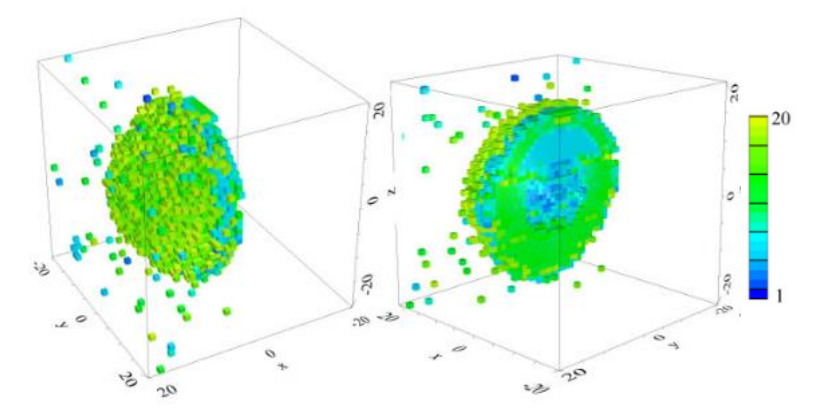

Рис. 2. Область сходимости итерационного алгоритма

Анализируя рис. 2, можно видеть, что алгоритм не может преодолеть плоскость, содержащую центр измерительной системы (0; 0; 0) и ортогональную направлению на диполь. Таким образом очевидно, что начальное приближение должно быть в правильном полупространстве. То есть для сходимости требуется грубая информация о направлении на источник поля. Отсутствие сходимости вне полученной зоны говорит о том, что алгоритм нечувствителен к вариациям координат в соответствующих точках. Также видны отдельно стоящие точки вне полусферы радиусом 15 м, начиная с которых случайно удалось получить правильное решение.

### 4. Определение магнитных параметров объекта при использовании векторного магнитоградиентометра

При решении задачи для вычисления параметров градиента будем использовать значения разностей значений абсолютной величины индукции поля, а в качестве базового соотношения между измерениями и магнитным параметром объекта использовать формулу (2).

Для каждого из четырех скалярных датчиков поля можно вычислить

$$
(20) |Bi| = \frac{\mu\mu_0}{4\pi |r + \delta r_i|^3} \left( 3\frac{(r + \delta r_i)(r + \delta r_i)^T}{(r + \delta r_i)^T (r + \delta r_i)} - I \right) \tilde{M} \Big|, i = 1,..., 4.
$$

Здесь  $M$  – оценка вектора  $M$ ;  $\delta r_i$  – известные векторы смещения скалярных магнитных датчиков относительно измерительного центра системы r, также известного;  $|B_i|$  – расчетное значение модуля поля для текущей гипотезы для *i*-го датчика.

Поскольку измерения модуля поля подвержены воздействию вариаций, следует работать с разностями компонент поля, чтобы пренебречь вариационной составляющей.

Введем вектор оцениваемых параметров

 $(21)$   $x = (m_1, m_2, m_3)$ ,

где  $m_i$  – компоненты вектора поправок к априорной оценке вектора М дипольного момента:

(22)  $X = X_0 + x$ ,  $X_0 = (\tilde{M}_1, \tilde{M}_2, \tilde{M}_3)$ .

Введем вектор измерений покомпонентных разностей показаний векторных датчиков

(23)  $z = (z_{12}, z_{13}, z_{14})$ ,

первый индекс соответствует номеру гле датчикауменьшаемого, второй индекс - номер датчика-вычитаемого. Несмотря на то, что всего может измеряться шесть таких разностей для четырех датчиков, только 3 можно считать независимыми, поскольку любая другая компонента разностей может быть выражена через параметры вектора (20), например:

(24)  $z_{23} = |B_2| - |B_3| = |B_2| - |B_1| - |B_3| + |B_1| = z_{13} - z_{12}$ .

Учет дополнительных комбинаций не дает дополнительной информации.

Введем вектор, содержащий параметры градиента (разностей модуля поля):

$$
(25) \tG = (G_{12}, G_{13}, G_{14}), G_{ij} = |B_i| - |B_j|,
$$

решение прямой задачи, для которого очевидным образом может быть получено через функцию (24). Тогда можно рассмотреть для вектора G его матрицу Якоби в очередной точке  $X_i$  (текущая гипотеза):

$$
(26)\ H(X_i) = \frac{\partial G(X_i)}{\partial x_j} \approx \frac{G(X_i + \delta x^i) - G(X_i - \delta x^i)}{2|\delta x^i|},
$$

где  $\delta x^{j}$  – вектор малого приращения по компоненте *j*. В результате получим линеаризованные в окрестности точки  $X_i$  уравнения измерений:

$$
(27) Z = H(X_i) \cdot x + \rho.
$$

Здесь  $\rho$  – вектор шумов измерений с матрицей ковариаций R.

Основной алгоритм и для векторного градиентометра - алгоритм решения обратной задачи, реализованный в классе IEKF.

Поскольку при вычислении разностей шумы полученных измерений становятся коррелированными, матрица  $R$  – не диагональная. Чтобы реализовать алгоритм поскалярной обработки следует произвести преобразование вектора измерений, аналогичное (13)–(16). Метод построения разностей предполагает  $R$ размерности  $3 \times 3$  в точности вида (13);  $\sigma^2$  – дисперсия измерения отдельного датчика.

Для матрицы (13) можно определить собственные значения (15) и собственные векторы (14). Преобразование  $T$  сводится к виду

$$
Z'_{1} = \frac{1}{\sqrt{3}} (|B_{1}| + |B_{2}| + |B_{3}| - 3|B_{4}|),
$$
  
(28) 
$$
Z'_{2} = \frac{1}{\sqrt{2}} (|B_{2}| - |B_{3}|),
$$

$$
Z'_{3} = \frac{1}{\sqrt{6}} (|B_{2}| + |B_{3}| - 2|B_{1}|).
$$

Функция вычисления параметров поля (ForwardMV), реализующая прямую задачу, должна осуществлять расчет по формулам (28). Эти же формулы должны использоваться при обработке измерений.

Для корректной работы алгоритмов ФК необходимо учесть все известные параметры движения измерительной системы и источника поля. Отличие от случая тензорных измерений в том, что здесь полагается известным взаимное расположение источника поля и магнитоградиентной системы.

Магнитные параметры объекта могут изменяться в связи с движением объекта в магнитном поле Земли. Поэтому модель изменения вектора Х, который включает только вектор дипольного момента М, должна содержать случайную составляющую, которая тем больше, чем меньше достоверность информации о взаимном движении объекта и измерительной установки.

Таким образом, функция расчета параметров модели движения (MotionMV) должна реализовывать вычисление матриц для следующей модели:

 $M_{i} = M_{i-1} + (\hat{\omega}_{oi} - \hat{\omega}_{mi})M_{i-1}\Delta t + q_{i},$ (29)  $E[q_j] = 0$ ,  $E[q_j q_s^{\mathrm{T}}] = Q_j \delta_{js} = S_{Qj} S_{Qj}^{\mathrm{T}} \delta_{js}$ .

Здесь  $\Delta t$  – временной интервал между измерениями параметров магнитного поля. Ковариационную матрицу  $Q$  (и  $S_0$ ) предлагается задать диагональной.

Если параметры движения неизвестны, диагональные элементы S<sub>0</sub> должны задаваться равными характерным значениям для взаимной угловой скорости объекта и магнитоградиентной системы. При этом, поскольку дипольный момент может меняться с изменением ориентации объекта за счет индуктивной и

динамической части, элементы *S<sup>Q</sup>* должны содержать член, пропорциональный угловой скорости объекта (если она измеряется) или ее характерному значению.

Схема работы одного шага алгоритма определения магнитных параметров объекта по измерениям векторного измерителя градиента магнитного поля показана на рис. 3. Функции программы, реализующей данный алгоритм, их входные и выходные параметры показаны в таблице 2.

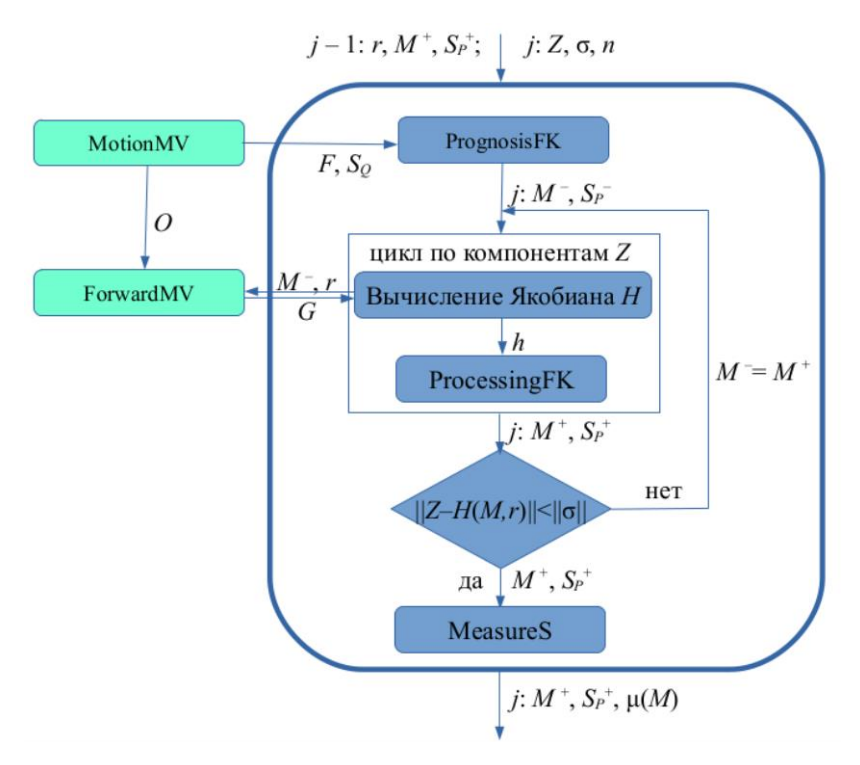

*Рис. 3. Структура одного шага алгоритма определения магнитных параметров объекта по измерениям векторного градиентометра*

| Название     | Входные параметры                                                                                                    | Выходные параметры                                                                                                    |
|--------------|----------------------------------------------------------------------------------------------------|----------------------------------------------------------------------------------------------------|
| PrognosisFK  | $n = 3 -$ размерность задачи<br>оценивания;<br>$M^+$ - оценка вектора ди-<br>польного момента $3 \times 1$ на<br>предыдущем шаге - вектор<br>состояния задачи;<br>$Sp^{+}$ - корень из ковариаци-<br>онной матрицы 3 × 3 ошиб-<br>ки оценки на предыдущем<br>шаге;<br>$F$ – матрица 3 × 3 уравнений<br>этапа прогноза;<br>$S_Q$ – вектор 3 × 1, задающий<br>диагональ корня из ковари-<br>ационной матрицы шумов<br>модели этапа прогноза. | $M$ <sup>-</sup> априорная оценка<br>вектора дипольного мо-<br>мента $3 \times 1$ на текущем<br>шаге;<br>$S_P$ - корень из ковариа-<br>ционной матрицы 3 × 3<br>ошибки априорной<br>оценки на текущем шаге. |
| JacobianH    | $n = 3 -$ размерность задачи<br>оценивания;<br>$M$ – априорная оценка век-<br>тора дипольного момента<br>3 × 1 на текущем шаге и<br>радиус-вектор <i>г</i> для вызова<br>функции ForwardMV;<br>$i$ – номер обрабатываемой<br>компоненты вектора изме-<br>рений Z.<br>${G}_i$ – набор векторов раз-<br>ностных измерений пара-<br>метра с номером і для близ-<br>ких к текущей оценке точек<br>в пространстве М.                            | $h$ – вектор частных про-<br>изводных функции ре-<br>шения прямой задачи<br>для параметра $Z_i$ .                                                                                                    |
| ProcessingFK | $n = 3 -$ размерность задачи<br>оценивания;<br>$Z_i$ – измерение с номером $i$ ;                                                                                                    | $M^+$ - апостериорная<br>оценка вектора диполь-                                                                                                    |

Таблица 2. Функции программы определения магнитных параметров объекта по измерениям вектора градиента

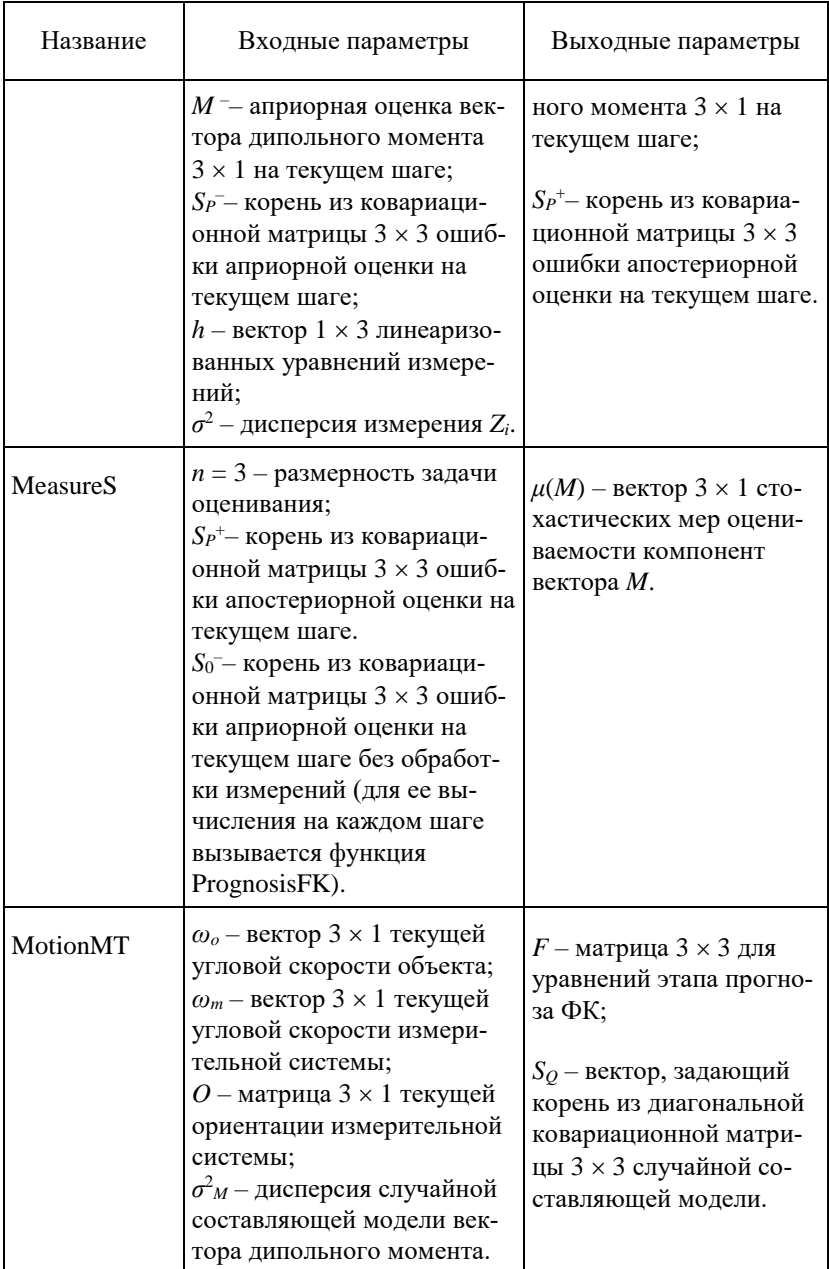

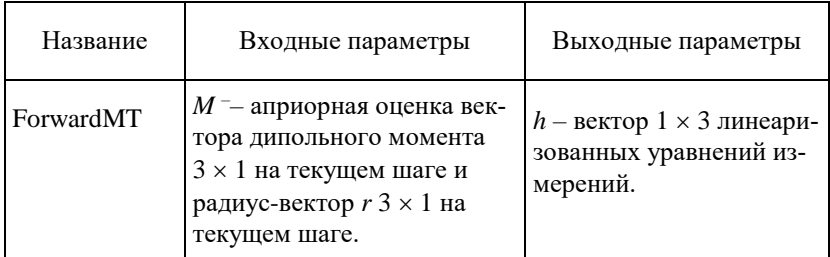

Критерием остановки итерационного процесса служит достижение значением

(30)  $\Delta = |G^{\text{H3M}} - G^{\text{BbF}}|$ 

порогового значения, определяемого уровнем чувствительности датчиков поля, составляющих магнитоградиентную систему. Если данный порог не достигается, процесс необходимо принудительно остановить после некоторого числа итераций.

С учетом результатов предыдущего раздела очевидно, что при разных начальных условиях будут получены разные решения для оценки магнитных параметров объекта. Для разбраковки полученных значений нужна дополнительная информация.

## 5. Заключение

Разработанные в этой статье алгоритмы внедрены в программное обеспечение компьютерного имитационного макета [3], позволяющего моделировать процесс определения магнитных параметров объекта с использованием стационарных и мобильных магнитоградиентных измерительных систем, построенных с использованием скалярных и векторных магниточувствительных датчиков различных типов, а также различных конструкций градиентной установки.

## Литература

1. АФАНАСЬЕВ Ю.В. Средства измерения магнитного поля. - М.: Энергия, 1999. - 204 с.

- 2. ВОЛКОВИЦКИЙ А.К., ГОЛЬДИН Д.А., КАРШАКОВ Е.В. и др. *Структура магнитоградиентных измерительных систем* // Датчики и системы. – 2018. – №8–9. – С. 27–32.
- 3. ВОЛКОВИЦКИЙ А.К., ГОЛЬДИН Д.А., КАРШАКОВ Е.В. и др. *Результаты экспериментальных исследований макета магнитоградиентной измерительной системы* // Гироскопия и навигация. – 2019. – Спецвыпуск №11. – С. 54–64.
- 4. ВОЛКОВИЦКИЙ А.К., КАРШАКОВ Е.В., ПАВЛОВ Б.В. *Магнитоградиентные измерительные системы и комплексы:* монография в двух томах. – Том I. – М.: ИПУ РАН,  $2018. - 149$  c.
- 5. ГАВРИЛОВ Л.Г., ШВЕЦ О.Б. *Апробация влагозащищеного магнитометра "БОГЭКС7" совместно с аэродроном при поиске подводных, подземных металлических объектов и создания 3D карты магнитного поля* // Вопросы подводной археологии. – 2018. – №9. – С. 10–23.
- 6. НАГОВИЦИН А.И., МОЛОТКОВА Б.Б. *Повышение поисковых возможностей автономных необитаемых аппаратов за счет применения многоканальных магнитометрических систем* // Известия ЮФУ. Технические науки. –  $2021. - N<sub>2</sub>1(218) - C. 59-72.$
- 7. НЕРСЕРОВ Б.А., РИМСКИЙ-КОРСАКОВ Н.А. *Статистическое обоснование допустимого снижения чувствительности магнитометра при сохранении требуемой вероятности обнаружения подводного объекта* // Океанологические исследования. – 2022. – №50(2). – С. 178–187.
- 8. СЕМЕВСКИЙ Р.Б., АВЕРКИЕВ В.В., ЯРОЦКИЙ В.А. *Специальная магнитометрия*. – СПб.: Наука, 2002. – 232 с.
- 9. ХВОСТОВ О.Д. *Векторные измерения геомагнитного поля на магнитном носителе* // Судостроительная промышленность. Сер. Навигация и гироскопия. – 1992. – Вып. 30. – С. 27–36.
- 10. BAYENS T.M. *Analysis of the Demagnetisation Process and Possible Alternative Magnetic Treatments for Naval Vessels*: *A thesis submitted for the degree of Doctor of Philosophy*. – School of Physics, Faculty of Science at the University of New South Wales, 2002. – 275 p.
- 11. GE L., HAN Q., TONG X. et al. *Detection, Location, and Classification of Multiple Dipole-like Magnetic Sources Based on L2 Norm of the Vertical Magnetic Gradient Tensor Data* // Sensors. – 2023. – Vol. 23(9), 4440. – P. 1–16.
- 12. HAVLIK J., STRAKA O. *Performance Evaluation of Iterated Extended Kalman Filter with Variable Step-Length* // Journal of Physics: Conference Series. – 2015. – Vol. 659. – P. 1–12.
- 13. JORGENSEN M., ZHDANOV M.S., PARSONS B. *3D Focusing Inversion of Full Tensor Magnetic Gradiometry Data with Gramian Regularizations* // Minerals – 2023. – Vol. 13, 851. – P. 1–24.
- 14. KARSHAKOV E.V. *Iterated extended Kalman filter for airborne electromagnetic data inversion* // Exploration Geophysics. – 2020. – Vol. 51, Iss.1. – P. 66–73.
- 15. NEWMAN A.J., GRAHAM S.M., EDMONDS A.M. et al. *Tensor gradiometry with a diamond magnetometer* // Physical Review Applied. – 2024. – Vol. 21, 014003. – P. 1–15.
- 16. REAM J.B., WEISS B.P., ORAN R. et al. *Magnetic gradiometry using frequency-domain filtering* // Measurement Science and Technology.  $-2022$ .  $-$  Vol. 33, 015104.  $-$  P. 1–14.
- 17. RIM B. *Detection of a Magnetic Dipole by Means of Magnetic Gradient Tensor* // Journal of the Korean earth science society.  $-2011$ .  $-$  Vol. 32 (6).  $-$  P. 595–601.
- 18. WU P., LI X., BO Y. *Iterated Square Root Unscented Kalman Filter for Maneuvering Target Tracking Using TDOA Measurements* // Int. Journal of Control, Automation, and Systems –  $2013. - Vol.$  11 (4).  $- P. 761-767.$
- 19. XU Y., CHEN X., LI Q. *Adaptive Iterated Extended Kalman Filter and Its Application to Autonomous Integrated Navigation for Indoor Robot* // The Scientific World Journal. – 2014. – Vol. 2014. – P. 1–7.
- 20. ZHDANOV M.S. *Geophysical Inverse Theory and Regularization Problems.* – Elsevier, 2002. – 633 p.

## **DETERMINATION OF THE PARAMETERS OF THE MAGNETIC FIELD OF AN OBJECT FROM THE RESULTS OF REMOTE MAGNETOGRADIENT MEASUREMENTS**

**Boris Pavlov,** V.A. Trapeznikov Institute of Control Sciences of RAS, Moscow, Doctor of Science, Chief Research Scientist (pavlov@ipu.ru).

**Evgeny Karshakov,** V.A. Trapeznikov Institute of Control Sciences of RAS, Moscow, Doctor of Science, Leading Researcher (karshak@mail.ru).

**Dmitry Goldin, V.A. Trapeznikov Institute of Control Sciences** of RAS, Moscow, Cand. of Science, Senior Researcher (goldind@ipu.ru).

*Abstract: The problem of determining the parameters of an object's magnetic field from the results of remote magnetogradient measurements is considered. The task is set to determine the magnetic parameters of an object based on a description of its influence on the measuring system as a magnetic dipole vector. A key feature of the proposed approach is the use of differences between spaced sensors directly, rather than as an estimate of the corresponding spatial derivatives. The problem of determining the magnetic parameters of an object using a tensor meter, built on the differences between field components, and a vector meter, built on the differences in field modules, has been solved. The proposed algorithms are implemented in the software of a computer simulation model, which makes it possible to simulate the process of determining the magnetic parameters of an object using stationary and mobile magnetogradient measuring systems built using scalar and vector magnetically sensitive sensors of various types, as well as various gradient installation designs.*

Keywords: magnetic field of an object, remote magnetogradient measurements, vector and tensor magnetogradientometers.

УДК 621.317.42 ББК 31.222 DOI: 10.25728/ubs.2024.109.10

> *Статья представлена к публикации членом редакционной коллегии С.Л. Подвальным.*

> > *Поступила в редакцию 09.02.2024. Опубликована 31.05.2024.*